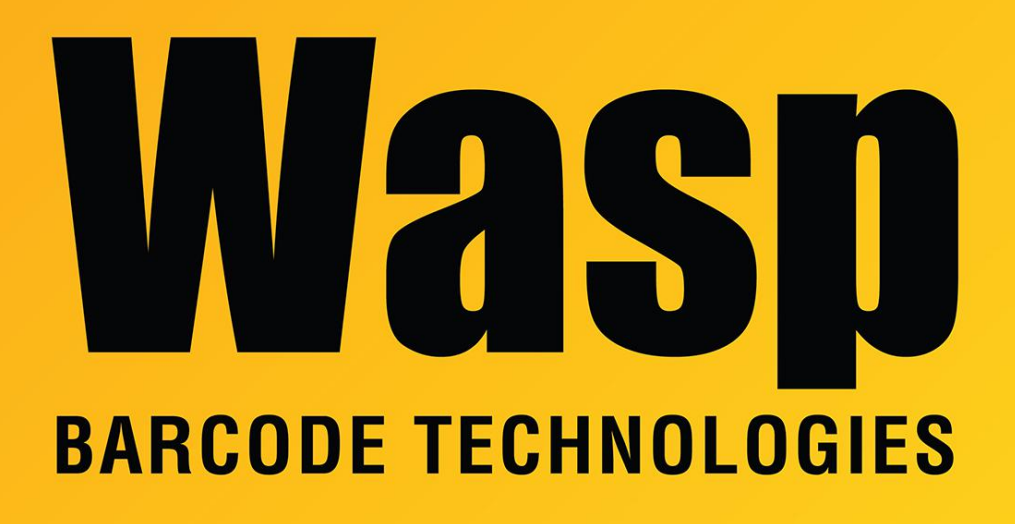

[Portal](https://support.waspbarcode.com/) > [Knowledgebase](https://support.waspbarcode.com/kb) > [Discontinued Products](https://support.waspbarcode.com/kb/discontinued-products) > [Mobile Asset v6 and older](https://support.waspbarcode.com/kb/mobile-asset-v6-and-older) > [Mobile](https://support.waspbarcode.com/kb/mobile-asset-v6) [Asset v6](https://support.waspbarcode.com/kb/mobile-asset-v6) > [Documentation](https://support.waspbarcode.com/kb/documentation-10) > [MobileAsset: Documentation - Data and File Locations for](https://support.waspbarcode.com/kb/articles/mobileasset-documentation-data-and-file-locations-for-mobileasset-v6) [MobileAsset v6](https://support.waspbarcode.com/kb/articles/mobileasset-documentation-data-and-file-locations-for-mobileasset-v6)

## MobileAsset: Documentation - Data and File Locations for MobileAsset v6

Internal User - 2017-04-10 - in [Documentation](https://support.waspbarcode.com/kb/documentation-10)

## **Program Directory**:

C:\Program Files\Wasp Technologies\MobileAsset (32 bit Windows) C:\Program Files (x86)\Wasp Technologies\MobileAsset (64 bit Windows)

**Default labels** (should be left as is, unless they have been altered and we need to replace defaults) :

C:\Program Files\Wasp Technologies\MobileAsset\Labels (32 bit Windows) C:\Program Files (x86)\Wasp Technologies\MobileAsset\Labels (64 bit Windows) **Working labels** (customized/fixed/altered labels go here) : C:\Documents and Settings\All Users\Application Data\Wasp Barcode Technologies\MobileAsset\5.0.0.0\Labels (XP) C:\Users\All Users\Wasp Barcode Technologies\MobileAsset\5.0.0.0\Labels (Vista/7) C:\ProgramData\Wasp Barcode Technologies\MobileAsset\5.0.0.0\Labels (Vista/7 alternate path)

## **Default Backup Location**:

C:\Program Files\Microsoft SQL Server\MSSQL.1\MSSQL\Backup (32 bit Windows) C:\Program Files (x86)\Microsoft SQL Server\MSSQL.1\MSSQL\Backup (64 bit Windows)

**Log files** (MobileAsset.log) : C:\Documents and Settings\jason\Local Settings\Application Data\Wasp Barcode Technologies\MobileAsset (XP) C:\Users\<username>\AppData\Local\Wasp Barcode Technologies\MobileAsset (Vista/7)

(LabelerOCX.log) :

C:\Documents and Settings\jason\Local Settings\Application Data\Wasp Barcode Technologies\MobileAsset\5.0.0.0 (XP) C:\Users\<username>\AppData\Local\Wasp Barcode Technologies\MobileAsset\5.0.0.0 (Vista/7)

## **Registry entries**:

HKEY\_LOCAL\_MACHINE\SOFTWARE\Wasp Technologies\MobileAsset\Options (32 bit Windows) HKEY\_LOCAL\_MACHINE\SOFTWARE\WOW6432Node\Wasp Technologies\MobileAsset\Options (64 bit Windows) HKEY\_CURRENT\_USER\Software\Wasp Technologies\MobileAsset\Grid Print Settings > PrinterName